CME 193: Introduction to Scientific Python Lecture 3: File I/O, Object-oriented Python, and Intro to NumPy

Austin Benson

#### Dan Frank

Institute for Computational and Mathematical Engineering (ICME)

April 11, 2013

**KORK ERKER ADE YOUR** 

#### [Administrivia](#page-1-0)

[File I/O](#page-4-0)

[Object-oriented Python](#page-21-0)

[Intro to NumPy](#page-39-0)

<span id="page-1-0"></span>イロト イ御 トイミト イミト ニミー りんぴ

- $\triangleright$  Overall, good job on homework 1.
- $\blacktriangleright$  Homework 2 is due right now.
- $\blacktriangleright$  Homework 3 is posted (longer than the first two assignments).

K ロ ▶ K @ ▶ K 할 > K 할 > 1 할 > 1 이익어

# importing SciPy

```
# Example from:
# http://www.scipy.org/scipy_Example_List
# incorrect
from scipy import *
# correct
from scipy import integrate
value, err = integrate.quad(func=pow, a=0.,
                             b=1., \arg s = (5,))value # integral of x^5 over [0,1]
```
**KOD KARD KED KED E VOOR** 

[Administrivia](#page-1-0)

[File I/O](#page-4-0)

[Object-oriented Python](#page-21-0)

[Intro to NumPy](#page-39-0)

<span id="page-4-0"></span>K ロ X イロ X K ミ X K ミ X ミ → S V C Y C

- $\triangleright$  Matlab encourages a separation between the program and the computer system
- $\triangleright$  C provides powerful ways to control the computer system, but the code is verbose

K ロ ▶ K @ ▶ K 할 > K 할 > 1 할 > 1 이익어

 $\triangleright$  Python makes it very easy to interact with the computer system in basic ways

 $\triangleright$  For scientific computing, this balance between power and ease of programming makes Python a popular choice

**KORK ERKER ADE YOUR** 

- $\triangleright$  Today, we will focus on file I/O as our interaction with the computer system
- $\triangleright$  Please check out the os library (operating system): <http://docs.python.org/2/library/os.html>.

Suppose we have a text file of chemical compounds:

salt: NaCl sugar: C6H1206 ethanol: CH3CH2OH ammonia: NH3

We want to read this file and store the information in a dictionary.

K ロ ▶ K @ ▶ K 할 > K 할 > 1 할 > 1 이익어

 $f = open('components.txt', 'r')$ 

K ロ ▶ K @ ▶ K 할 > K 할 > 1 할 > 1 이익어

'r' specifies that we want to read the file.

 $f$  is now a file object

Print the entire contents of the file:

```
f = open('compounds.txt', 'r')
contents = f.read()
print contents
```
K ロ > K @ > K 할 > K 할 > → 할 → ⊙ Q @

Print each line individually:

 $f = open('components.txt', 'r')$ for i, line in enumerate(f): print '(Line #' + str(i + 1) + ') ' + line

K ロ ▶ K @ ▶ K 할 ▶ K 할 ▶ 이 할 → 9 Q @

Prints "(Line  $#1$ ) salt: NaCl", etc.

# File reading

A verbose dictionary formulation:

```
f = open('compounds.txt', 'r')compounds = \{\}for line in f:
    split\_line = line.split(':)name = split_line[0]
    formula = split_line[1]
    formula = formula.strip()
    compounds[name] = formula
f.close()
```
**KORK STRAIN A BAR SHOP** 

The "with" statement closes the file automatically. A more Pythonic implementation:

```
compounds = \{\}with open('compounds.txt', 'r') as f:
    for line in f:
        compounds[line.split(':')[0]] = \
          line.split(':')[1].strip()
```
**KORK STRAIN A BAR SHOP** 

One liner:

$$
\text{compounds} = \text{dict}(\left[\text{(line.split(\text{'}:')[0]}, \text{line.split(\text{'}:')[1],strip()\right) \setminus \text{for line in open(\text{'compounds.txt'},\text{''r'})} \right])
$$

K ロ X イロ X K ミ X K ミ X ミ → S V C Y C

... might be a bit much for one line.

Now we are going the other way. We have data in our Python program that we want to store.

K ロ ▶ K @ ▶ K 할 ▶ K 할 ▶ | 할 | ⊙Q @

Suppose we have scraped some web data from <www.reddit.com>.

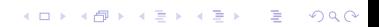

## File writing

reddit data.py:

```
d1 = {'title': "The eyes says it all",}'sub': 'aww', 'comments': 595}
d2 = {'title': "From typical youtube upload " + \n}"to serendipity in 30 seconds",
      'sub': 'AskReddit', 'comments': 6494}
d3 = {'title': "Use a decent host or don't " + \n}"even try at all...",
      'sub': 'AdviceAnimals', 'comments': 95}
data = [d1, d2, d3]
```

```
from reddit_data import *
with open('reddit1.txt', 'w') as f:
    for point in data:
        f.write(str(point) + '\n)
```
Note that we request write permission with 'w' when opening the file.

K ロ ▶ K @ ▶ K 할 > K 할 > 1 할 > 1 이익어

Result:

 ${'sub': 'aww', 'comments': 595, 'title': 'The eyes says it}$ {'sub': 'AskReddit', 'comments': 6494, 'title': 'From typio  ${'sub': 'AdviceAnimals', 'comments': 95, 'title': 'Use a d$ 

K ロ X K 대 X X 전문 X X 동 X X X X X X X 전

any problems with this output?

We might want a little more structure to the output file:

```
from reddit_data import *
with open('reddit2.txt', 'w') as f:
  for i, point in enumerate(data):
    data = 'Post \#\%d\n\cdot % i
    data += \langle \cdot \rangle \t%s\n' % point ['title'] [0:20]
    data += '\t\t%s (%d)\n' % (point['sub'],
                                   point['comments'])
    f.write(data)
```
**KORK ERKER ADE YOUR** 

Result: Post #0 The eyes says it all aww (595) Post #1 From typical youtube AskReddit (6494) Post #2 Use a decent host or AdviceAnimals (95)

K ロ ▶ K @ ▶ K 할 > K 할 > 1 할 > 1 이익어

[Administrivia](#page-1-0)

[File I/O](#page-4-0)

[Object-oriented Python](#page-21-0)

[Intro to NumPy](#page-39-0)

<span id="page-21-0"></span>K ロ ▶ K @ ▶ K 할 ▶ K 할 ▶ | 할 | ⊙Q @

Classes:

 $\triangleright$  containers of data, information, and ideas

K ロ ▶ K @ ▶ K 할 ▶ K 할 ▶ | 할 | © 9 Q @

 $\blacktriangleright$  basis for object-oriented programming

More specifically, Python classes:

- $\triangleright$  contain "instance variables" as data
- $\triangleright$  contain functions (sometimes called "methods" in the context of classes)

K ロ ▶ K @ ▶ K 할 > K 할 > 1 할 > 1 이익어

 $\triangleright$  structure can change on the fly

In languages like  $C_{++}$  and Java, classes provide data protection (public/private functions, friend classes, etc.). In Python, we just get the basics like inheritance.

It is up to the programmer to not abuse the classes. This works well in practice, and the code remains simple.

**K ロ ▶ K @ ▶ K 할 X X 할 X 및 할 X X Q Q O** 

```
class Stock():
    def __init__(self, name, symbol, prices=[]):
        self.name = name
        self.symbol = symbol
        self.prices = prices
google = Stock('Google', 'GOOG')
apple = Stock('Apple', 'APPL', [500.43, 570.60])print google.symbol
print max(apple.prices)
```
The  $-int<sub>-</sub>$  () function is the special class constructor. It is the function that gets called when we make the statement:

Stock('Google', 'GOOG').

**K ロ ▶ K @ ▶ K 할 X X 할 X 및 할 X X Q Q O** 

The self parameter is a little weird.

The self variable is a reference to the class object that you are modifying. For example:

```
self.symbol = symbol.
```
**K ロ ▶ K @ ▶ K 할 X X 할 X 및 할 X X Q Q O** 

says to modify the instance variable symbol in this class instantiation. On the right-hand-side, symbol is the name of a local variable (from the parameters).

#### Functions in classes

Classes can have functions:

```
class Stock():
    def __init__(self, name, symbol, prices=[]):
        self name = name
        self.symbol = symbol
        self.prices = prices
    def high_price(self):
        if len(self.prices) is 0:
            return 'MISSING PRICES'
        return max(self.prices)
apple = Stock('Apple', 'APPL', [500.43, 570.60])print apple.high_price()
```
Notice how the high price() function uses self to get the maximum price from that particular stock.

イロト イ御 トイミト イミト ニミー りんぴ

### Glorified dictionaries?

If you think that classes are like dictionaries, you are right:

```
def Stock(name, symbol, prices=[]):
    def high_price(_self):
        if len(_self['prices']) is 0:
            return 'MISSING PRICES'
        return max(_self['prices'])
    s = {'name': name, 'symbol': symbol': symbol, }'prices': prices}
    s['high\_price'] = lambda(x): high\_price(s)return s
apple = Stock('Apple', 'APPL', [500.43, 570.60])print apple['high_price'](None)
```
The dictionary version is messy, and classes are cleaner.

The subject of how to implement classes is material for a Programming Languages/Compilers course.

K ロ ▶ K @ ▶ K 할 > K 할 > 1 할 > 1 이익어

Inheritance is a way for classes to share structure.

A class can "inherit" the functions and data from a parent class.

K ロ K K (P) K (E) K (E) X (E) X (P) K (P)

A stock option is like a stock. When purchasing a stock option, we purchase the "right to buy" the stock at a certain price at a certain time in the future.

We want to augment our Stock class with information about the option.

K ロ ▶ K @ ▶ K 할 > K 할 > 1 할 > 1 이익어

```
from stocks2 import *
class StockOption(Stock):
  def __init__(self, name, symbol,
               opt_price, date, prices=[]):
    Stock.__init__(self, name, symbol, prices)
    self.opt_price = opt_price
    self.date_available = date
fb\_opt = StockOption('Facebook', 'FB', 24.56,'Mar. 1, 2013', [19.56, 20.13])
print fb_opt.high_price()
```
**KOD KARD KED KED E VOOR** 

The high price() method in the StockOption class is inherited from the Stock class.

Alternatively, we could override the method.

## Override

```
from stocks2 import *
class StockOption(Stock):
  def __init__(self, name, symbol,
               opt_price, date, prices=[]):
    Stock.__init__(self, name, symbol, prices)
    self.opt_price = opt_price
    self.date_available = date
  def high_price(self):
    if len(self.prices) is 0:
      return self.opt_price
    return max(self.opt_price, max(self.prices))
```
### Python goodies

```
from stocks2 import *
class Portfolio():
  def __init__(self):
    google = Stock('Google', 'GOOG')
    facebook = Stock('Facebook', 'FB', [19.56])self.stocks = [google, facebook]
  def __contains__(self, key):
    for s in self.stocks:
      if key in [s.symbol, s.name]: return True
    return False
portfolio = Portfolio()
if 'FB' in portfolio: print 'I own Facebook stock!'
```
The  $\_contains_{-}()$  function is a special class function designed to work with the in operator.

There are other special class functions. For example, there is one for iterators (for item in my\_class).

K ロ ▶ K @ ▶ K 할 > K 할 > 1 할 > 1 이익어

[Administrivia](#page-1-0)

[File I/O](#page-4-0)

[Object-oriented Python](#page-21-0)

[Intro to NumPy](#page-39-0)

<span id="page-39-0"></span>K ロ ▶ K @ ▶ K 할 ▶ K 할 ▶ | 할 | ⊙Q @

```
import numpy as np
list_matrix = [[1, 3, 4], [2, 3, 5], [5, 7, 9]]
A = np.array(list_matrix)
b = np.array([4, 4, 4])# Solve for Ax = b
x = np.linalg.solve(A, b)
```
**KORK STRAIN A BAR SHOP** 

## NumPy

Linear classifier:

```
import numpy as np
def svm_classify(w, b, x):
   return np.dot(w, x) - b > 0w = [-1.3, 4.555, 7]b = 9.0points = [[8.11, 3.42, 11.2], [-4.9, 4.557, 7.08]]
labels = [svm\_classify(w, b, p) for p in points]
```
**KORK STRAIN A BAR SHOP** 

- $\triangleright$  At the core of the NumPy package, is the ndarray object which encapsulates n-dimensional arrays of homogeneous data.
- $\triangleright$  Many operations performed using ndarray objects execute in compiled code for performance

K ロ ▶ K @ ▶ K 할 > K 할 > 1 할 > 1 이익어

 $\triangleright$  The standard scientific packages use ndarray

```
import numpy as np
normal_arr = [[1.2, 2.3], [-3.1, 4.77]]ndarr = np.array(normal_arr)
ndarr.shape # (2, 2)
```
K ロ > K @ > K 할 > K 할 > 1 할 : ⊙ Q Q^

```
import numpy as np
identity10 = np.get(10)ones4x2 = np.ones((4, 2))
```
K ロ ▶ K @ ▶ K 할 > K 할 > 1 할 > 1 이익어

```
import numpy as np
A = np.ones(4)A[0, 0] += 2
A12 = A[1, 2]first_{row} = A[0,:]last_{col} = A[:, -1]
```
K ロ ▶ K @ ▶ K 할 > K 할 > 1 할 > 1 이익어

Assignment 3 is posted on the course web site (due Tuesday, April 16). Longer than homeworks 1 and 2.

K ロ ▶ K @ ▶ K 할 > K 할 > 1 할 > 1 이익어

Next time:

- 1. Dan is lecturing
- 2. More NumPy
- 3. SciPy